La herencia es el proceso mediante el cual una clase puede tomar métodos y atributos de una clase superior, evitando repetición del código cuando varias clases tienen atributos o métodos en común.

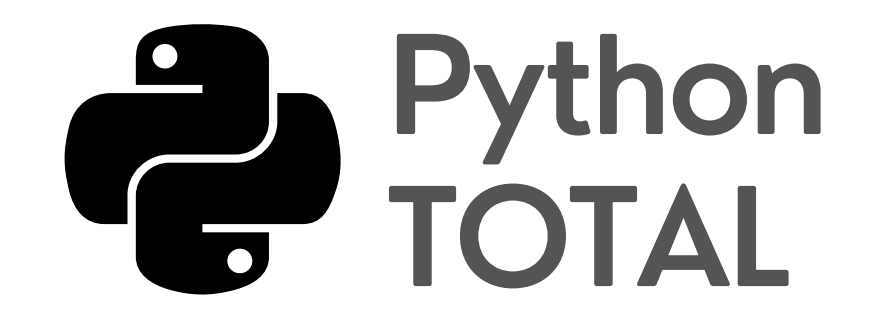

## herencia

Es posible crear una clase "*hija*" con tan solo pasar como parámetro la clase de la que queremos heredar:

Una clase "*hija*" puede sobreescribir los métodos o atributos, así como definir nuevos, que sean específicos para esta clase.

class Personaje:

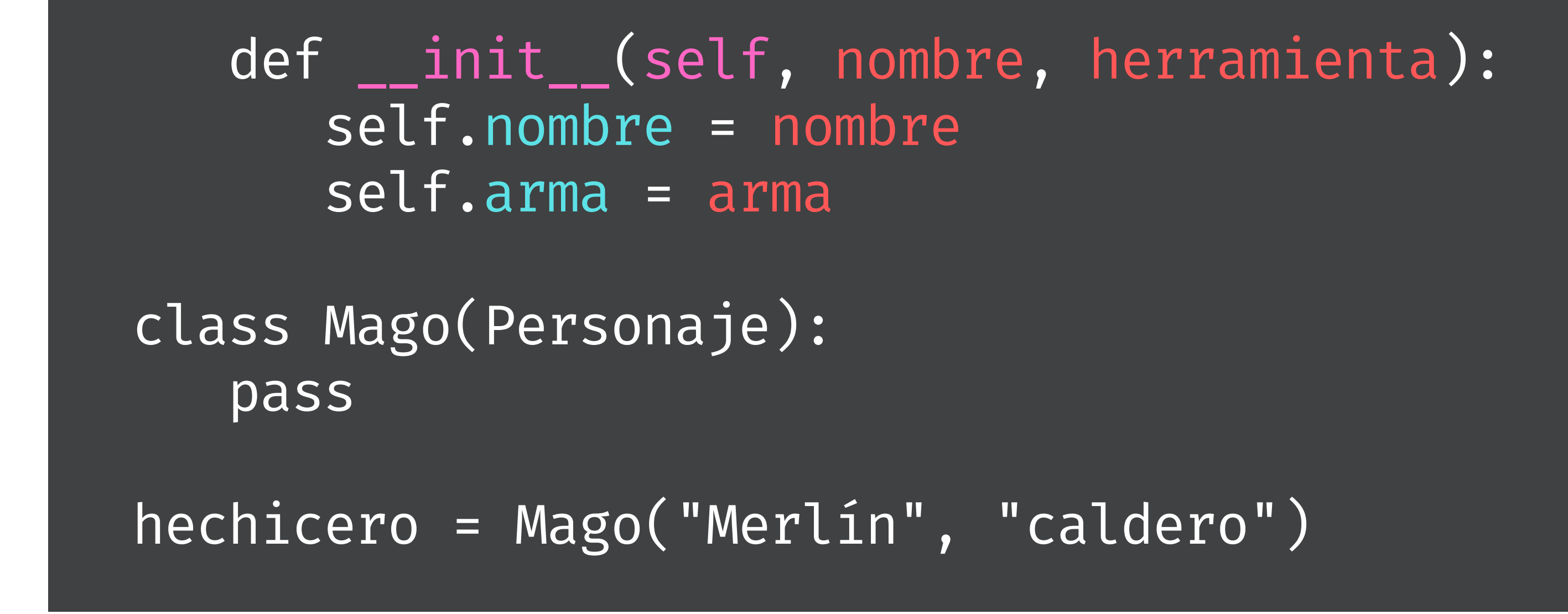